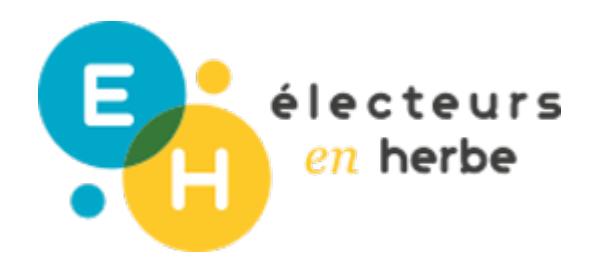

# Présentiel ? Distanciel ?

## **Organiser un référendum en ligne**

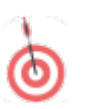

**OBJECTIVES**

- créer les conditions favorables pour organiser le vote à distance
- savoir utiliser les outils numériques pour la création et l'analyse de formulaires

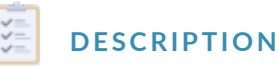

Cette fiche vous permettra de découvrir les modalités d'organisation d'un référendum en ligne : en utilisant des outils de créations de formulaires, d'enquêtes.

#### CORE COMPETENCY AREABURATION

Domaine 2 : Les méthodes et  $q$ quill $\beta$ ce. pour apprendre

Mobiliser des outils numériques pour apprendre, échanger, communiquer

> Domaine 3 : La formation de Lloss outils de création de formulaire en ligne que vous personne et du citoyen pouvez utiliser :

Faire preuve de responsabilité, respecter les règles de la vie collective, s'engager et prendre des initiatives

#### · Google fodencoulvroeuzteit utuntoripeolur mieux le maîtriser

- Framaformolécoulvo euzkeit utortipeolur mieux le maîtriser
- \* Type for mdécoulvipeuz leit utorine our mieux le maîtriser

Les outils de création de supports de communication que vous pouvez utiliser :

- · Genialy découlvipeuzeit utatoripe dur mieux le maîtriser
- Piktocharcté coulvo euzleit utnato ripeolur mieux le maîtriser
- Canvadécou<u>vroeuzteit utntor</u>ipeolur mieux le maîtriser

#### REQUIRED MATERIALS

- un ordinateur (équipé d'une caméra, d'un sortie son)

- une connexion internet

### Method

#### POUR COMMENCER :

Comme pour l organisation d un référendum en présentiel, trois étapes seroi référendum en ligne :

- · la préparaticoom stitution des listes électorales, communication, préparati
- · la procédure deveiller au bon déroulement du vote le jour J ;
- · les résultaatmsalyser les résultats et les communiquer.

Pour chacune de ces trois étapes, l équipe qui organise le référendum devra sera donc important de bien répartir les outils utilisés en fonction des tâche

créer le formulaire de vote

Entre 1h et 1h30 maximum pour chaque ses

#### RESOURCES

- communiquer sur le référendum et ses modalités d organisation
- contrôler la procédure de vote
- analyser les résultats
- annoncer les résultats

Avant toute chose, il est nécessaire de constituer l équipe organisatrice du prévoir la répartition des tâches au sein du groupe et pour chaque tâche, de utiliser.

#### ETAPE 1 : AVANT LE RÉFÉRENDUM - LA PRÉPARATION :

Le premier point important est d établir les listes électorales pour vous ass qu une seule fois. Pour vous aider, vous poun enthodologie unique resustitution de d <u>[électo](https://www.electeursenherbe.fr/wp-content/uploads/2020/10/Annexe-n°1-Organiser-un-referendum.pdf)rale</u> lecteurs en herbe.

Une fois le vote officiellement ouvert, les participants pourront voter quand définie. Si un électeur vote en dehors de ces plages horaires, son vote ne p

Le plus simple pour organiser un vote en ligne est d utiliser des logiciels qu et/ou des sondages. De nombreux logiciels de création de formulaires sont a vos souhaits et attentes, vous pouvez utiliser I un ou I autre de ces logiciel

- · [Google](https://www.google.fr/intl/fr/forms/about/) forwous permet de créer des formulaires ou des sondages. L outi complète des résultats de vos sondages. Vous pouvez aussi récupérer v analyser automatiquement. Il est possible d empêcher les participants d nécessite une identification via la connexion à un compte google pour a être contraignant). Vous pouvez également choisir de collecter les adre Néanmoins, dans un souci d éthique et de respect du RGPD, vous devre; informer les participants (quelles données sont récupérées et pourquoi).
- **· [Framaf](https://framaforms.org/content/creez-et-diffusez-vos-formulaires-facilement)orm est l équivalent libre de Google Form. Vous pouvez sur Frama** des formulaires. A l inverse de Google Form, les données des électeurs analyser vos données, il est en revanche nécessaire d utiliser des logic
- · [Typefo](https://www.typeform.com/templates/c/forms/)rm est l outil qui vous offre le plus de possibilités en matière de de formulaire. Vous pouvez également intégrer votre formulaire directen peut être plus ergonomique et plus simple pour les électeurs. Par ailleu formulaire sont accessibles uniquement si vous souscrivez à la version

Après avoir sélectionné le logiciel que vous souhaitez utiliser, il vous faut r électeurs et, sur cette base, créer le formulaire.

Il est également nécessaire de définir les règles du débat pour permettre au votes en cas de fraude. Par exemple : s assurer qu aucun électeur ne vote p électeurs ne sont pas incomplètes, etc. Ces règles devront impérativement é

Lorsque vous avez établi les modalités de vote, et créé votre formulaire, no une campagne de communication. Elle permet d informer les électeurs sur la du vote et sur les modalités de participation. Pour organiser cette campagne création de visu[els,](https://www.canva.com/) comme cemple, et des espaces sur lesquels communiquer l établissement, les réseaux sociaux, la presse locale, etc. Le choix des esp l implication de l équipe organisatrice.

#### ETAPE 2 : LA PROCÉDURE DE VOTE - LE JOUR J :

Il est nécessaire de bien accompagner la procédure de vote. Pour cela, veil

d authentification à utiliser. Par ailleurs, vous pouvez proposer un système email, un système de chat, ou un numéro de téléphone) que les électeurs po difficultés techniques.

#### ETAPE 3 : APRÈS LE SCRUTIN - LES RÉSULTATS :

A la fin de la procédure de vote, il vous reste à analyser les résultats et les sélectionné, l analyse peut se faire tout ou partie automatiquement. Pour fa mettre en forme les résultats en créant des documents de communication de cela, les outils ade Gape Ead *y* Piktochsaont très adaptés. Ces trois logiciels sont s et donnent accès à plusieurs options intéressantes même dans leur version